# Case Study 5: Multivariate Time Series

## Dr. Kempthorne

October 9, 2013

## Contents

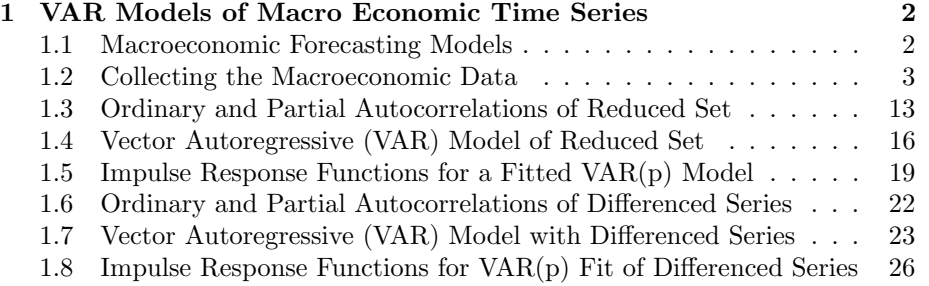

## 1 VAR Models of Macro Economic Time Series

#### 1.1 Macroeconomic Forecasting Models

In the 1980s, Robert Litterman and Christopher Sims developed important macroeconomic forecasting models based on vector autoregressions(VAR). The models use aggregate macroeconomic variables including:

- Treasury bill rate
- M1 (money supply)
- GNP deflator (inflation)
- real GNP (Gross National Product, economic output)
- real business fixed investment
- unemployment
- trade-weighted value of the dollar
- S&P-500 index (equity market valuation)
- Commodity price index.

With such models, policy makers have the potential to anticipate changes in macroeconomic conditions. Also, incorporating variables reflecting policy actions (e.g., Federal Funds Rate) helps to evaluate the potential impact of policy actions.

There is an extensive literature on VAR modeling; see the citations in Pfaff(2008). The papers of Litterman and Sims in the references provide a good introduction to the mathematiacl framework for specifying vector autoregression models in a Bayesian framework. Sims, extending the model of Litterman, accommodates time-varying variances of the disturbance/innovation terms, and non-Gaussianity of these disturbances.

The analysis in the following sections uses the R package to collect macroecnomic time series and fit vector-autoregressive models to a reduced set of these macroeconomic variables.

#### 1.2 Collecting the Macroeconomic Data

```
> # 1. Load R Libraries
>
> source("fm_casestudy_0_InstallOrLoadLibraries.r")
> # Collect macro economic data from FRED database
> # Macro Variables
> #
> # UNRATE unemployment
> # FEDFUNDS Federal Funds Rate
> # TB3MS Treasury Bill Rate
> # CPIAUCSL CPI Index All Urban Customers All Items
>
> # M1SL M1
> # GDPDEF GNP deflator
> # GDP real GNP<br>> # GPDI real bus:
           real business fixed investment
>
> # TWEXBMTH Trade weighted value of dollar
> # SP500 S&P 500 Index
>
> getSymbols("UNRATE", src="FRED")
[1] "UNRATE"
> head(UNRATE)
          UNRATE
1948-01-01 3.4
1948-02-01 3.8
```
1948-03-01 4.0<br>1948-04-01 3.9 1948-04-01 3.9<br>1948-05-01 3.5  $1948 - 05 - 01$ 1948-06-01 3.6

> chartSeries(UNRATE)

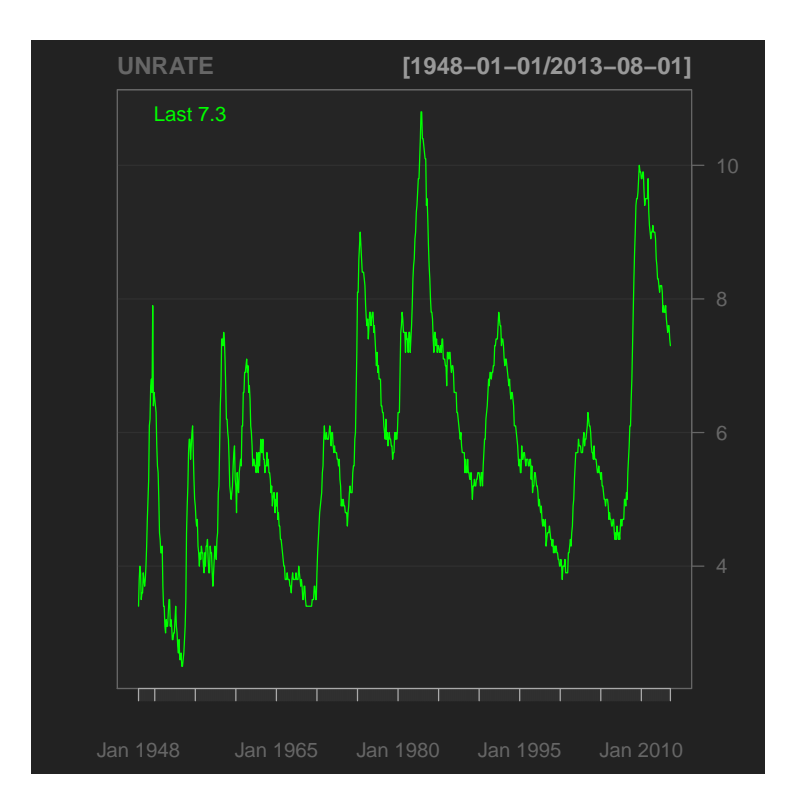

> getSymbols("FEDFUNDS", src="FRED")

- [1] "FEDFUNDS"
- > head(FEDFUNDS)

#### FEDFUNDS

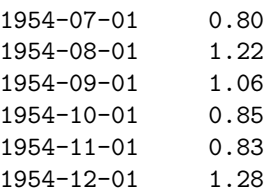

> chartSeries(FEDFUNDS)

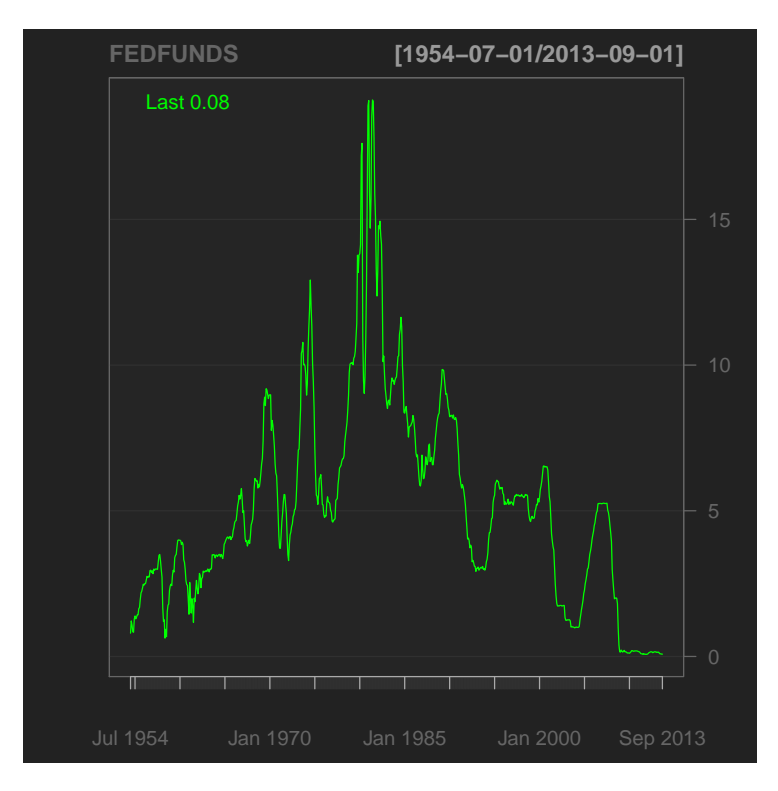

> getSymbols("CPIAUCSL", src="FRED")

```
[1] "CPIAUCSL"
```
> head(CPIAUCSL)

#### CPIAUCSL

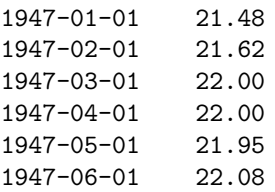

#### > chartSeries(CPIAUCSL)

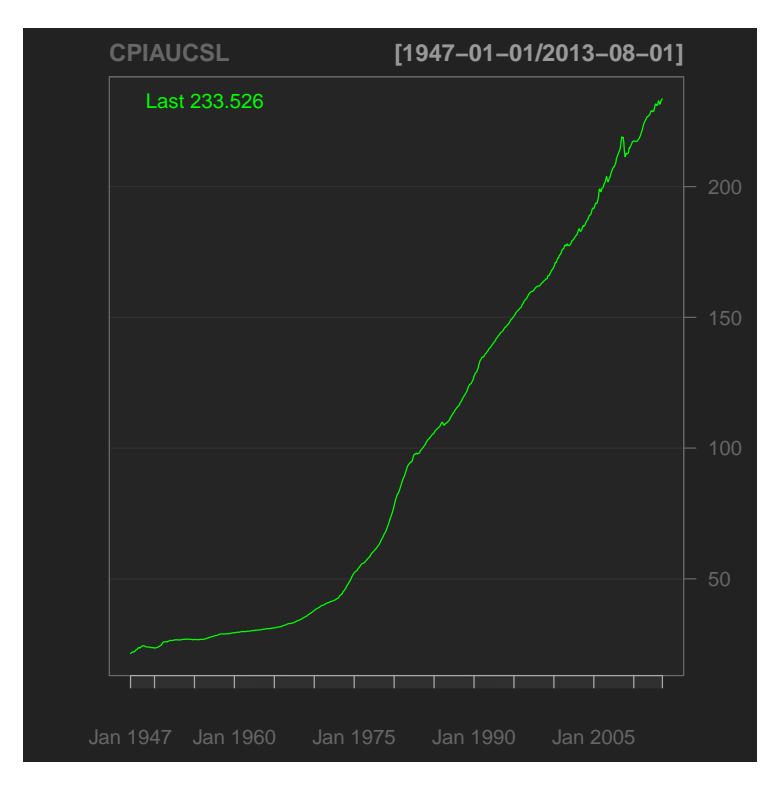

```
[1] "M1SL"
> head(M1SL)
            M1SL
1959-01-01 138.9
1959-02-01 139.4
```
> getSymbols("M1SL", src="FRED")

1959-03-01 139.7 1959-04-01 139.7 1959-05-01 140.7 1959-06-01 141.2

```
> chartSeries(M1SL)
```
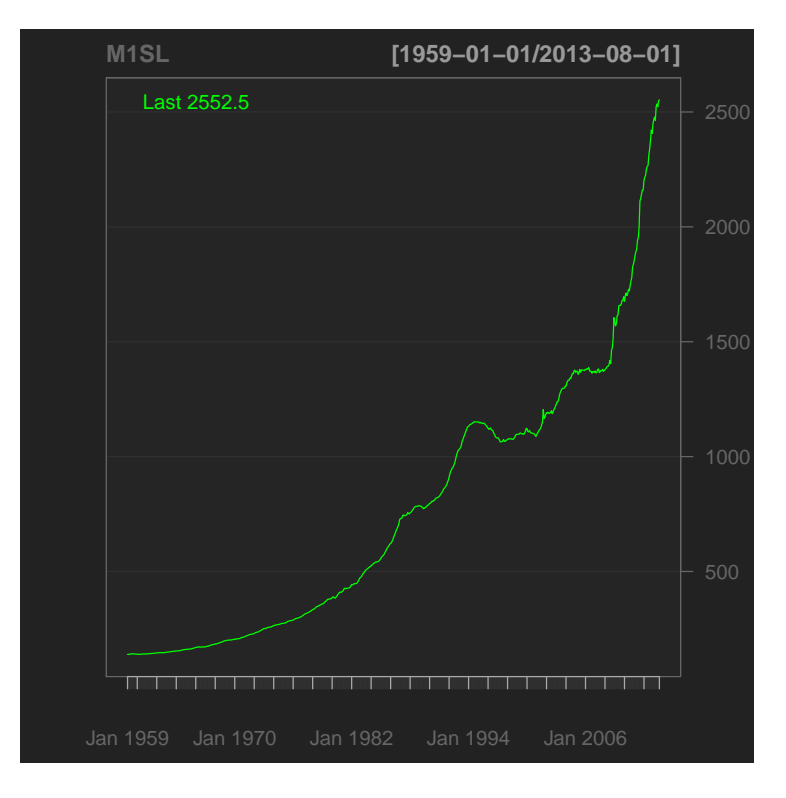

```
> getSymbols("GDPDEF", src="FRED")
```

```
[1] "GDPDEF"
```

```
> head(GDPDEF)
```
GDPDEF 1947-01-01 12.578 1947-04-01 12.757 1947-07-01 12.970 1947-10-01 13.289 1948-01-01 13.392

1948-04-01 13.510

> chartSeries(GDPDEF)

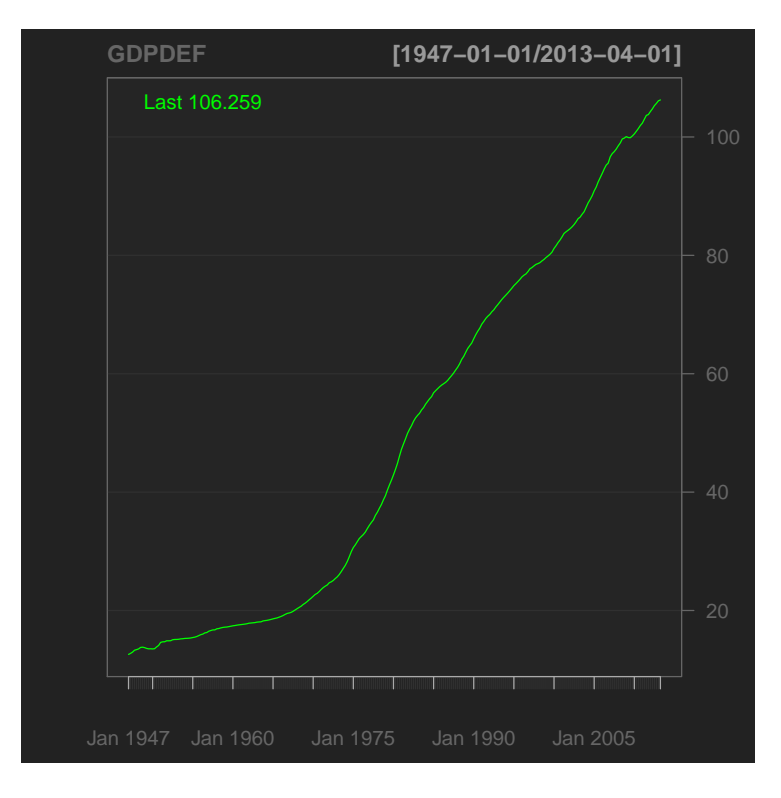

```
[1] "GDP"
> head(GDP)
             GDP
1947-01-01 243.1
1947-04-01 246.3
1947-07-01 250.1
```
> getSymbols("GDP", src="FRED")

```
1947-10-01 260.3
1948-01-01 266.2
1948-04-01 272.9
```

```
> chartSeries(GDP)
```
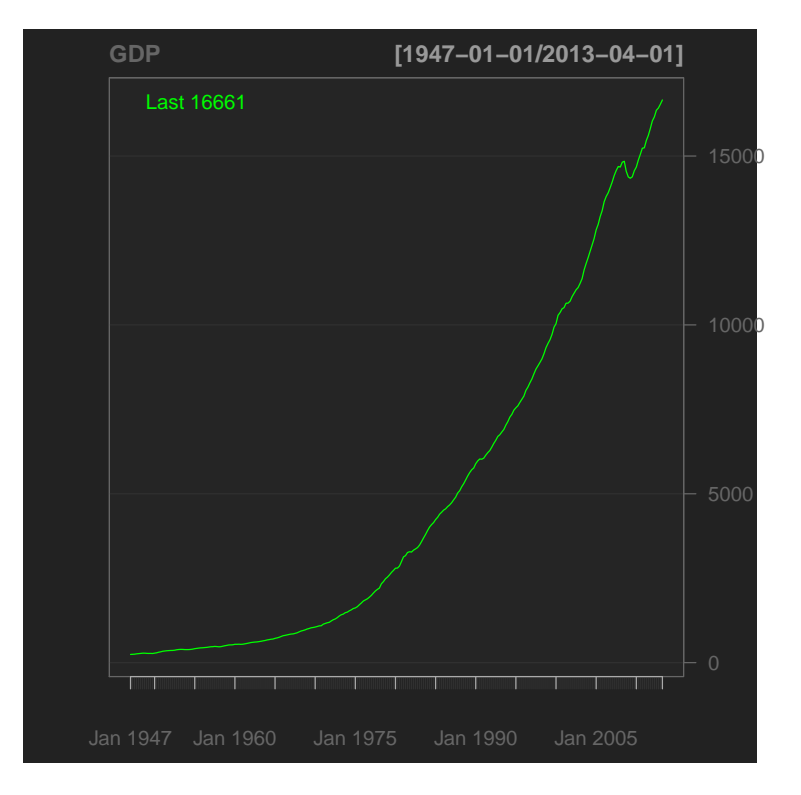

```
> getSymbols("TB3MS", src="FRED")
```

```
[1] "TB3MS"
```

```
> head(TB3MS)
```
#### TB3MS

1934-01-01 0.72 1934-02-01 0.62 1934-03-01 0.24 1934-04-01 0.15 1934-05-01 0.16 1934-06-01 0.15

```
> chartSeries(TB3MS)
```
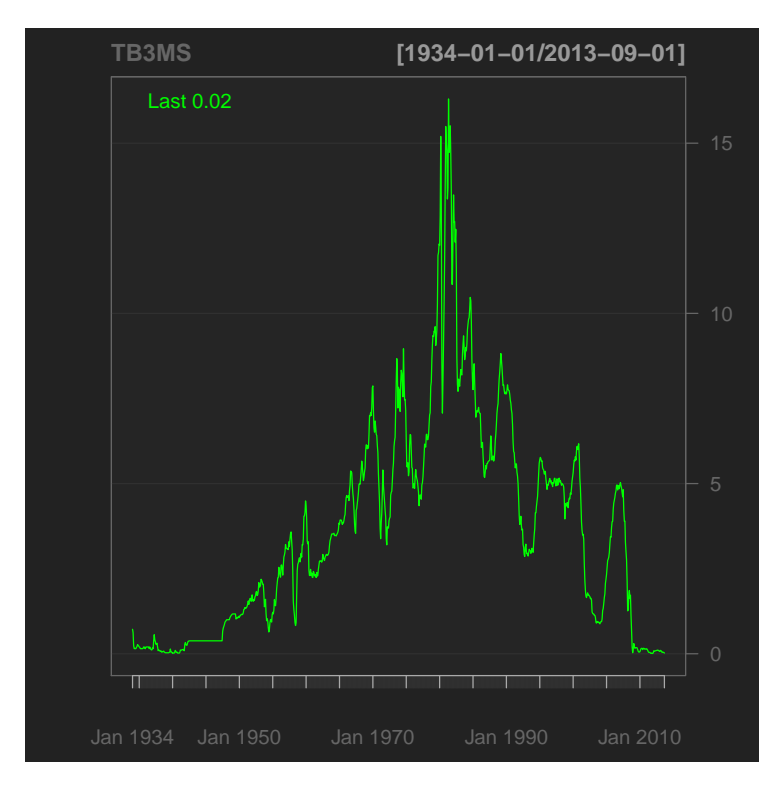

> getSymbols("TWEXBMTH", src="FRED")

- [1] "TWEXBMTH"
- > head(TWEXBMTH)

#### TWEXBMTH

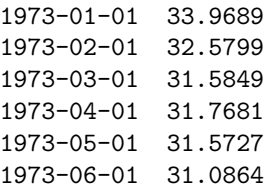

#### > chartSeries(TWEXBMTH)

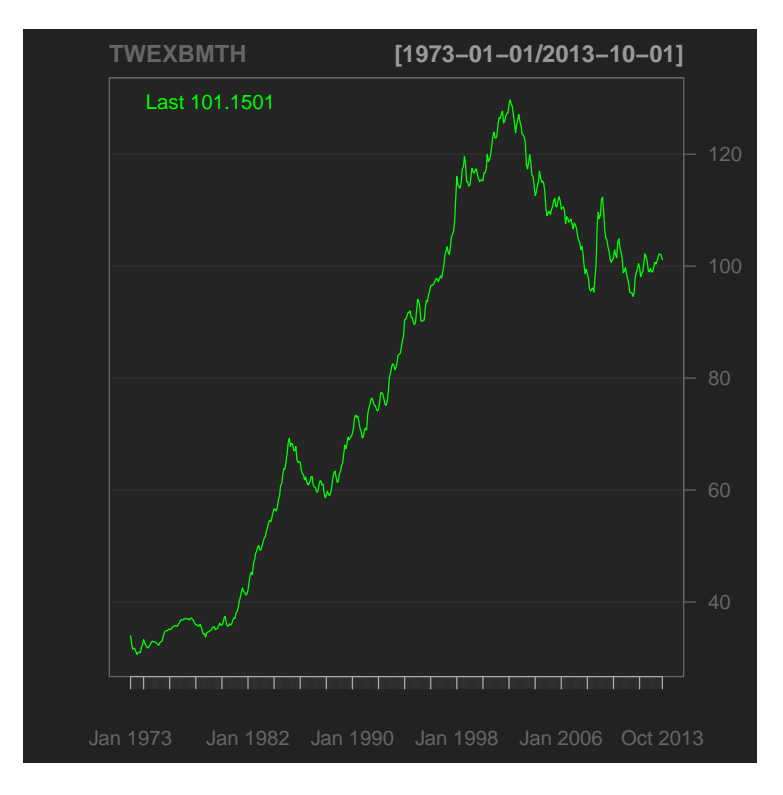

```
> # Collect index data from Yahoo
> # 1.1.1 Set start and end date for collection in YYYYMMDD (numeric) format
> date.start<-20000101
> date.end<-20130930
> # 1.1.2 Collect historical data for S&P 500 Index
> SP500 <- getYahooData("^GSPC", start=date.start, end=date.end)
> head(SP500)
             Open High Low Close Volume
```
2000-01-03 1469.25 1478.00 1438.36 1455.22 931800000 2000-01-04 1455.22 1455.22 1397.43 1399.42 1009000000 2000-01-05 1399.42 1413.27 1377.68 1402.11 1085500000 2000-01-06 1402.11 1411.90 1392.10 1403.45 1092300000 2000-01-07 1403.45 1441.47 1400.73 1441.47 1225200000 2000-01-10 1441.47 1464.36 1441.47 1457.60 1064800000

```
> chartSeries(SP500[,1:5])
```
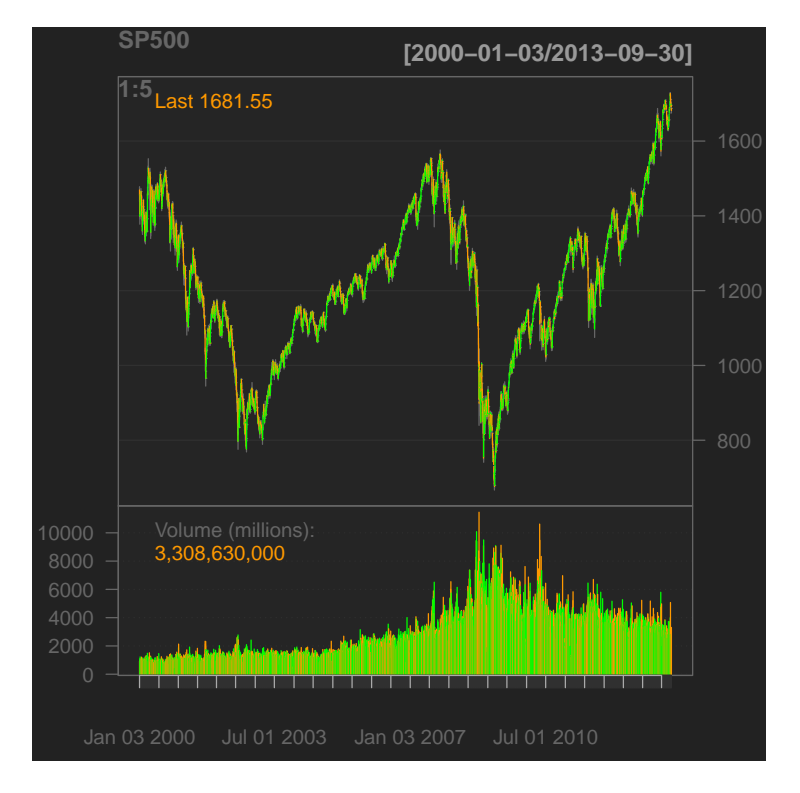

### 1.3 Ordinary and Partial Autocorrelations of Reduced Set

```
> # Consider focusing on 3 variables
```

```
> ymat0<-merge(UNRATE, FEDFUNDS, CPIAUCSL)
```
- > ind.quarterly0<-1\*(is.na(ymat0[,3])==FALSE)
- > sum(ind.quarterly0)
- [1] 800
- > dim(ymat0)
- [1] 801 3
- > ymat00<-ymat0[which(ind.quarterly0==1),]
- > head(ymat00)

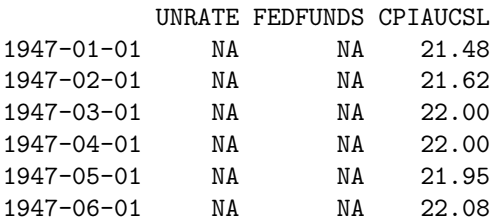

 $> par(mfcol=c(3,1))$ 

- > plot(ymat00[,1],main=dimnames(ymat00)[[2]][1])
- > plot(ymat00[,2],main=dimnames(ymat00)[[2]][2])
- > plot(ymat00[,3],main=dimnames(ymat00)[[2]][3])

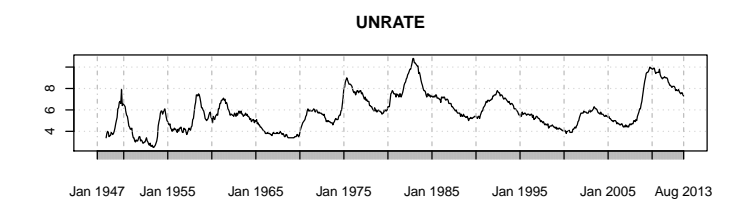

**FEDFUNDS**

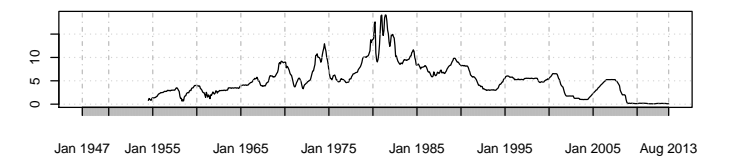

**CPIAUCSL**

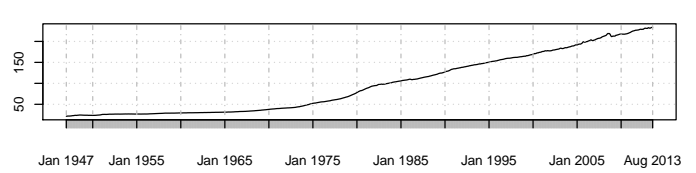

```
> # Extract window from 1960-2000
>
> ymat00.0 < - window (ymat00,
+ start = as.Date("1960-01-01"),
+ end = as.Date("2000-12-31"))
> dim(ymat00.0)
```
[1] 492 3

> head(ymat00.0)

#### UNRATE FEDFUNDS CPIAUCSL

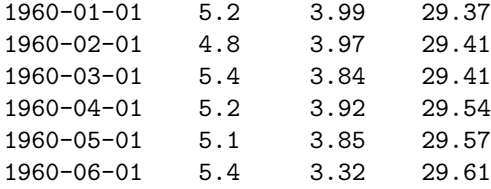

```
> acf(ymat00.0, lag.max=10)
```
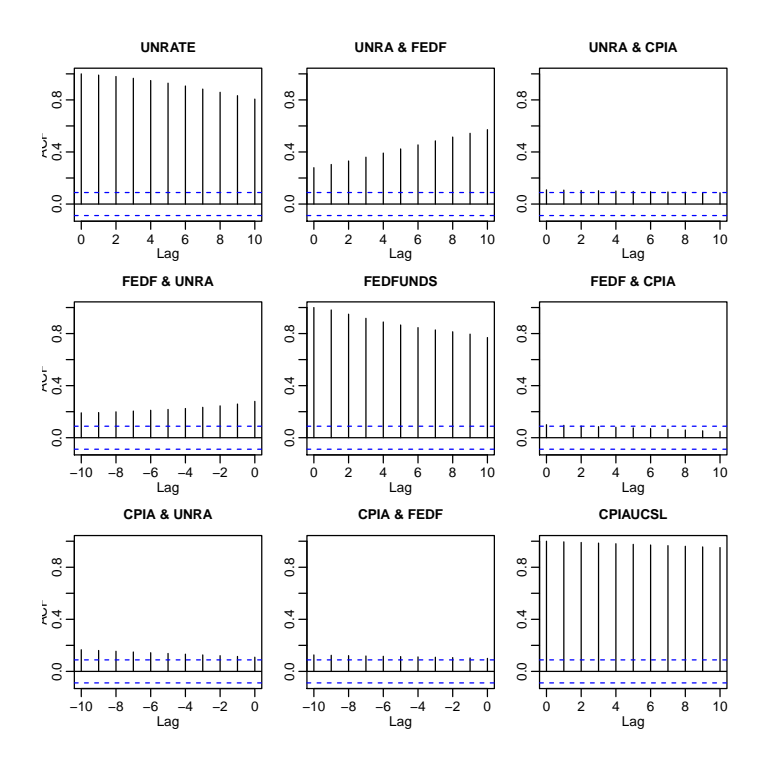

> acf(ymat00.0, type="partial", lag.max=10)

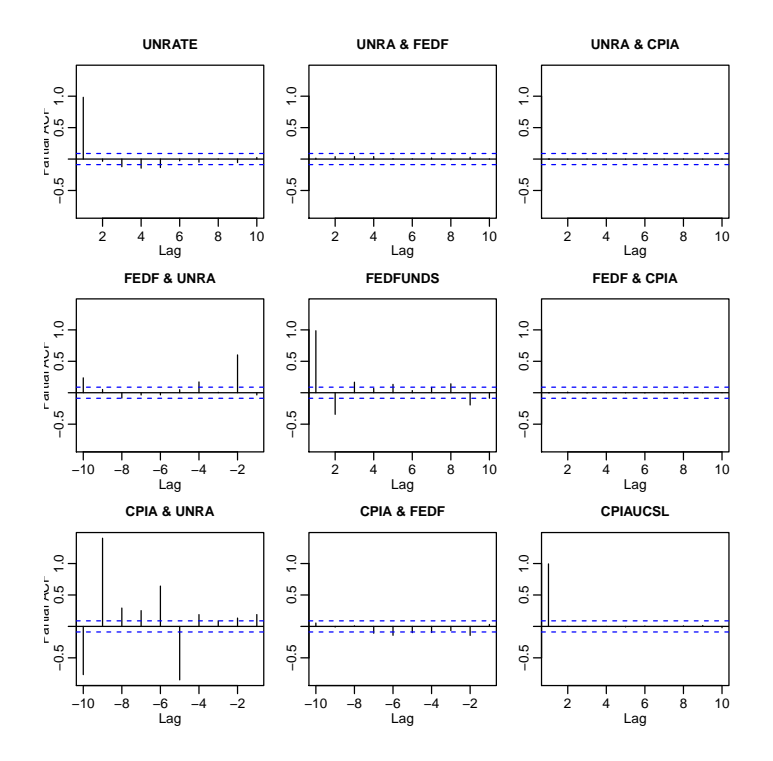

## 1.4 Vector Autoregressive (VAR) Model of Reduced Set

> # The function VARselect() is from the package vars; see Pfaff(2008). > # This function identifies the optimal VAR(p) order p. > ymat00.0.VAR.const<-VARselect(ymat00.0, lag.max=12, type="const") > # Print out the VAR order identified by different information criteria > ymat00.0.VAR.const\$selection

 $AIC(n)$   $HQ(n)$   $SC(n)$   $FPE(n)$ 12 5 2 12

> # Fit the VAR model corresponding to the Schwarz Criterion (SC) which is the BIC > ymat00.0.VAR.const.0<-VAR(ymat00.0, p=ymat00.0.VAR.const\$selection[3],type="const") > options(show.signif.stars=FALSE)

> summary(ymat00.0.VAR.const.0)

```
VAR Estimation Results:
=========================
Endogenous variables: UNRATE, FEDFUNDS, CPIAUCSL
Deterministic variables: const
Sample size: 490
Log Likelihood: -90.684
Roots of the characteristic polynomial:
1.002 0.9863 0.9524 0.4675 0.3314 0.08405
Call:
VAR(y = y \text{mat}00.0, p = y \text{mat}00.0. VAR.\text{const}\$selection[3], type = "const")
```
Estimation results for equation UNRATE: ======================================= UNRATE = UNRATE.11 + FEDFUNDS.11 + CPIAUCSL.11 + UNRATE.12 + FEDFUNDS.12 + CPIAUCSL.12 + const

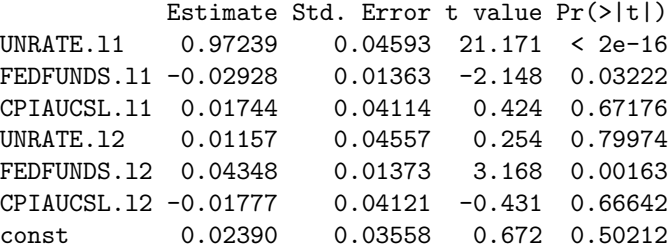

CPIAUCSL.l2 -0.20311 0.12854 -1.580 0.1147 const 0.20704 0.11098 1.866 0.0627

Residual standard error: 0.177 on 483 degrees of freedom Multiple R-Squared: 0.9865, Adjusted R-squared: 0.9864 F-statistic: 5891 on 6 and 483 DF, p-value: < 2.2e-16

```
Estimation results for equation FEDFUNDS:
=========================================
FEDFUNDS = UNRATE.11 + FEDFUNDS.11 + CPIAUCSL.11 + UNRATE.12 + FEDFUNDS.12 + CPIAUCSL.12 + \epsilonEstimate Std. Error t value Pr(>|t|)
UNRATE.11 -0.65364 0.14326 -4.563 6.42e-06
FEDFUNDS.l1 1.31042 0.04252 30.816 < 2e-16
CPIAUCSL.l1 0.20253 0.12832 1.578 0.1152
UNRATE.l2 0.64608 0.14213 4.546 6.93e-06
FEDFUNDS.l2 -0.33631 0.04281 -7.856 2.60e-14
```
Residual standard error: 0.5521 on 483 degrees of freedom Multiple R-Squared: 0.9709, Adjusted R-squared: 0.9706 F-statistic: 2689 on 6 and 483 DF, p-value: < 2.2e-16

```
Estimation results for equation CPIAUCSL:
=========================================
CPIAUCSL = UNRATE.11 + FEDFUNDS.11 + CPIAUCSL.11 + UNRATE.12 + FEDFUNDS.12 + CPIAUCSL.12 + c
```
Estimate Std. Error t value Pr(>|t|) UNRATE.l1 0.0003679 0.0473065 0.008 0.9938 FEDFUNDS.l1 0.0647816 0.0140419 4.613 5.08e-06 CPIAUCSL.l1 1.3723826 0.0423743 32.387 < 2e-16 UNRATE.l2 -0.0010824 0.0469318 -0.023 0.9816 FEDFUNDS.l2 -0.0395123 0.0141368 -2.795 0.0054 CPIAUCSL.l2 -0.3713534 0.0424442 -8.749 < 2e-16 const -0.0654237 0.0366463 -1.785 0.0748

Residual standard error: 0.1823 on 483 degrees of freedom Multiple R-Squared: 1, Adjusted R-squared: 1 F-statistic: 5.755e+06 on 6 and 483 DF, p-value: < 2.2e-16

Covariance matrix of residuals: UNRATE FEDFUNDS CPIAUCSL UNRATE 0.031327 -0.018662 -0.001303 FEDFUNDS -0.018662 0.304767 0.008291 CPIAUCSL -0.001303 0.008291 0.033232

Correlation matrix of residuals: UNRATE FEDFUNDS CPIAUCSL UNRATE 1.00000 -0.19099 -0.04038 FEDFUNDS -0.19099 1.00000 0.08239 CPIAUCSL -0.04038 0.08239 1.00000

#### 1.5 Impulse Response Functions for a Fitted VAR(p) Model

The impulse response function measure the impact of a unit innovation (impulse) in a given variable on all the dependent variables in the VAR model.

```
> plot(irf(ymat00.0.VAR.const.0, impulse="UNRATE"))
>
> # When unemployment rises:
> # the Federal Funds rate is projected to decline
> # (consistent with Federal Reserve Policy)
> #
> # the CPI decreases (lower employment results in less
> # pressure to increase consumer prices)
```
Orthogonal Impulse Response from UNRATE

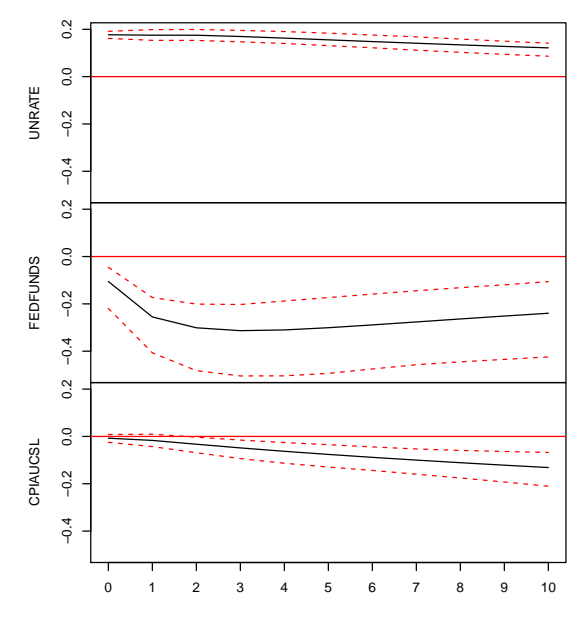

95 % Bootstrap CI, 100 runs

```
> plot(irf(ymat00.0.VAR.const.0, impulse="FEDFUNDS"))
>
> # When the Fed Funds rate increases:
> #
> # The Unemployment rate tends to increase;
> # so reducing the Fed Funds rate would tend to reduce unemployment
>
> # The CPI increases; increases in the Fed Funds rate are
> # associated with increase in CPI over future quarters
```
 $0.8$ 0.0 0.2 0.4 0.6 0.8  $0.6$ UNRATE  $0.2$  0.4  $0.0$  $0.8$ 0.0 0.2 0.4 0.6 0.8  $0.6$ **FEDFUNDS** FEDFUNDS  $0.4$  $0.2$  $_{0.0}$  $0.8$ 0.0 0.2 0.4 0.6 0.8  $0.6$ CPIAUCSL CPIAUCSL  $0.4$  $0.2$  $\overline{0}$ 0 1 2 3 4 5 6 7 8 9 10

Orthogonal Impulse Response from FEDFUNDS

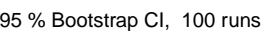

```
> plot(irf(ymat00.0.VAR.const.0, impulse="CPIAUCSL"))
>
> # When the CPI increases
> #
> # The Federal Funds rate tends to increase over subsequent quarters.
> # This is consistent with Federal Reserve policy of raising
> # interest rates to control for inflation.
```
Orthogonal Impulse Response from CPIAUCSL

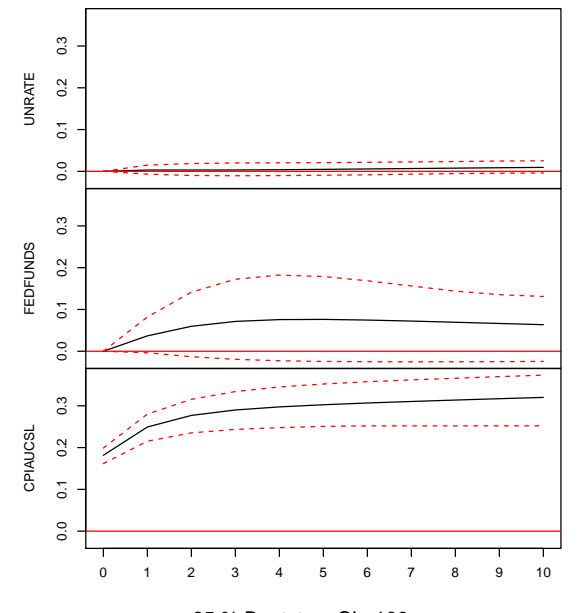

95 % Bootstrap CI, 100 runs

## 1.6 Ordinary and Partial Autocorrelations of Differenced Series

> ymat000.0<-na.omit(diff(ymat00.0))

> acf(ymat000.0, lag.max=10)

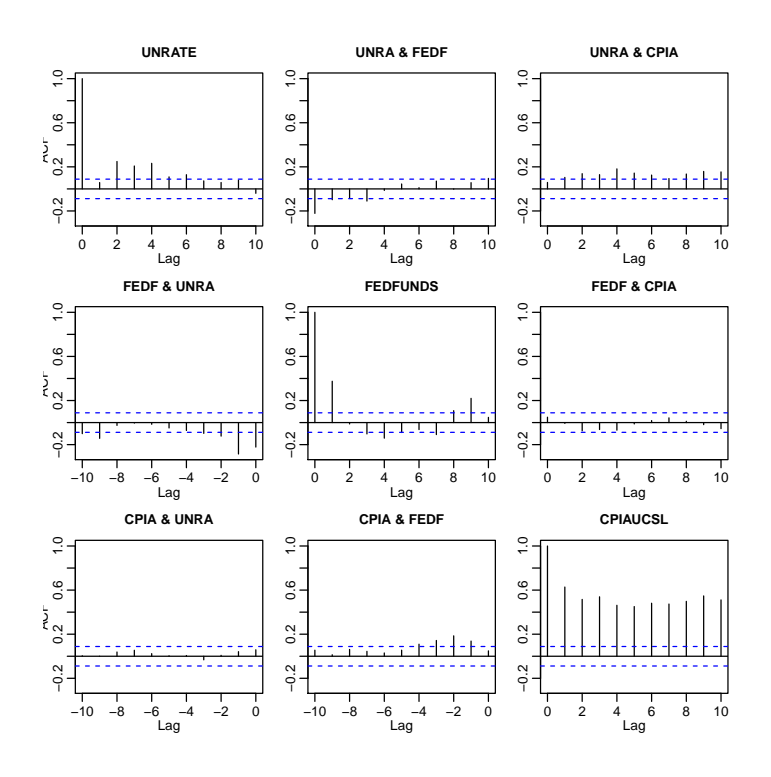

> acf(ymat000.0, type="partial", lag.max=10)

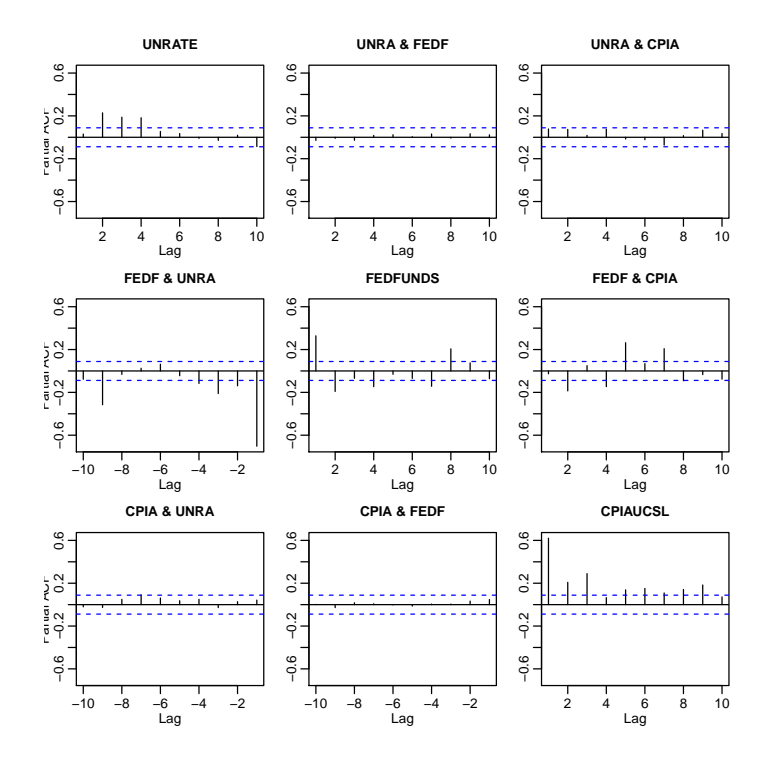

## 1.7 Vector Autoregressive (VAR) Model with Differenced Series

> # The function VARselect() is from the package vars; see Pfaff(2008).  $>$  # This function identifies the optimal VAR(p) order p. > ymat000.0.VAR.const<-VARselect(ymat000.0, lag.max=12, type="const") > # Print out the VAR order identified by different information criteria > ymat000.0.VAR.const\$selection  $AIC(n)$   $HQ(n)$   $SC(n)$   $FPE(n)$ 12 3 3 12 > # Fit the VAR model corresponding to the Schwarz Criterion (SC) which is the BIC > ymat000.0.VAR.const.0<-VAR(ymat000.0, p=ymat000.0.VAR.const\$selection[3],type="const") > options(show.signif.stars=FALSE)

> summary(ymat000.0.VAR.const.0)

VAR Estimation Results: ========================= Endogenous variables: UNRATE, FEDFUNDS, CPIAUCSL Deterministic variables: const Sample size: 488 Log Likelihood: -69.438 Roots of the characteristic polynomial: 0.8369 0.7659 0.584 0.584 0.5755 0.5755 0.4907 0.4907 0.3088 Call:  $VAR(y = ymatch00.0, p = ymatch00.0.VAR.const$selection[3], type = "const")$ 

Estimation results for equation UNRATE: ======================================= UNRATE = UNRATE.11 + FEDFUNDS.11 + CPIAUCSL.11 + UNRATE.12 + FEDFUNDS.12 + CPIAUCSL.12 + UNF

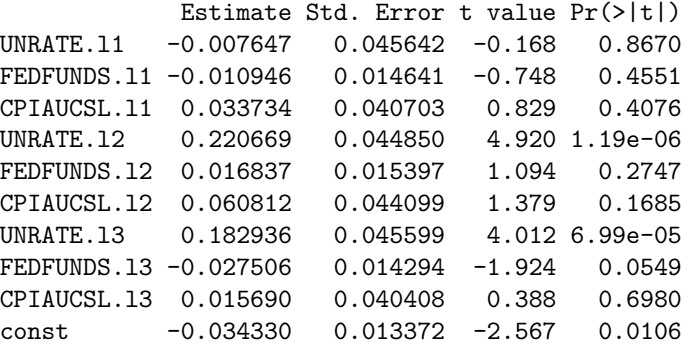

Residual standard error: 0.1714 on 478 degrees of freedom Multiple R-Squared: 0.1238, Adjusted R-squared: 0.1073 F-statistic: 7.507 on 9 and 478 DF, p-value: 2.636e-10

Estimation results for equation FEDFUNDS: ========================================= <code>FEDFUNDS = UNRATE.11 + FEDFUNDS.11 + CPIAUCSL.11 + UNRATE.12 + FEDFUNDS.12 + CPIAUCSL.12 + U</code> Estimate Std. Error t value Pr(>|t|) UNRATE.11 -0.712680 0.145160 -4.910 1.25e-06 FEDFUNDS.l1 0.371252 0.046564 7.973 1.15e-14 CPIAUCSL.l1 0.160947 0.129450 1.243 0.214364 UNRATE.12 -0.147333 0.142641 -1.033 0.302175 FEDFUNDS.l2 -0.179049 0.048968 -3.656 0.000284

```
CPIAUCSL.l2 -0.189085 0.140252 -1.348 0.178238
UNRATE.13 -0.204277 0.145021 -1.409 0.159604
FEDFUNDS.l3 -0.069421 0.045461 -1.527 0.127407
CPIAUCSL.l3 0.046866 0.128511 0.365 0.715507
const -0.004283 0.042528 -0.101 0.919823
```
Residual standard error: 0.5451 on 478 degrees of freedom Multiple R-Squared: 0.2256, Adjusted R-squared: 0.211 F-statistic: 15.47 on 9 and 478 DF, p-value: < 2.2e-16

Estimation results for equation CPIAUCSL: =========================================  $CPIAUCSL = UNRATE.11 + FEDFUNDS.11 + CPIAUCSL.11 + UNRATE.12 + FEDFUNDS.12 + CPIAUCSL.12 + I$ 

Estimate Std. Error t value Pr(>|t|) UNRATE.l1 0.007148 0.049135 0.145 0.88439 FEDFUNDS.l1 0.046389 0.015762 2.943 0.00341 CPIAUCSL.l1 0.415128 0.043818 9.474 < 2e-16 UNRATE.l2 0.010148 0.048283 0.210 0.83361 FEDFUNDS.l2 0.032147 0.016575 1.939 0.05303 CPIAUCSL.l2 0.067344 0.047474 1.419 0.15668 UNRATE.13 -0.026752 0.049088 -0.545 0.58603 FEDFUNDS.l3 0.005058 0.015388 0.329 0.74252 CPIAUCSL.l3 0.291014 0.043500 6.690 6.26e-11 const 0.067658 0.014395 4.700 3.41e-06

Residual standard error: 0.1845 on 478 degrees of freedom Multiple R-Squared: 0.4855, Adjusted R-squared: 0.4758 F-statistic: 50.11 on 9 and 478 DF, p-value: < 2.2e-16

Covariance matrix of residuals: UNRATE FEDFUNDS CPIAUCSL UNRATE 0.0293761 -0.019046 -0.0005205 FEDFUNDS -0.0190462 0.297133 0.0057060 CPIAUCSL -0.0005205 0.005706 0.0340444

Correlation matrix of residuals: UNRATE FEDFUNDS CPIAUCSL UNRATE 1.00000 -0.20386 -0.01646 FEDFUNDS -0.20386 1.00000 0.05673 CPIAUCSL -0.01646 0.05673 1.00000

## 1.8 Impulse Response Functions for VAR(p) Fit of Differenced Series

> plot(irf(ymat000.0.VAR.const.0, impulse="UNRATE"))

Orthogonal Impulse Response from UNRATE

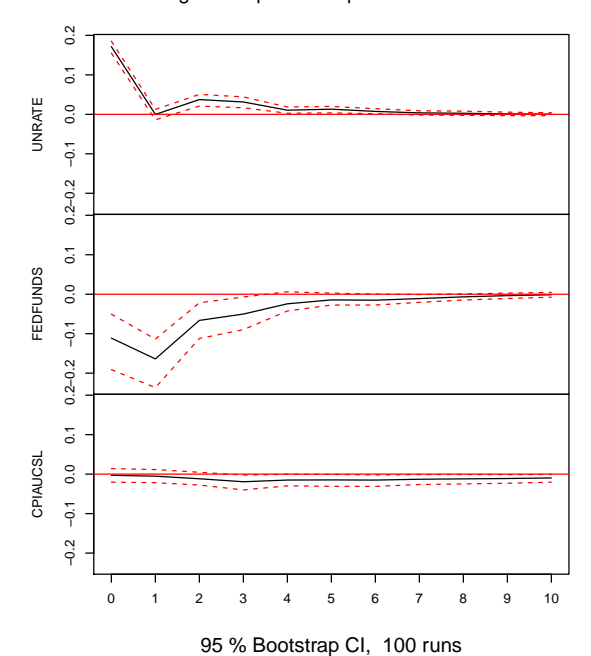

> plot(irf(ymat000.0.VAR.const.0, impulse="FEDFUNDS")) >

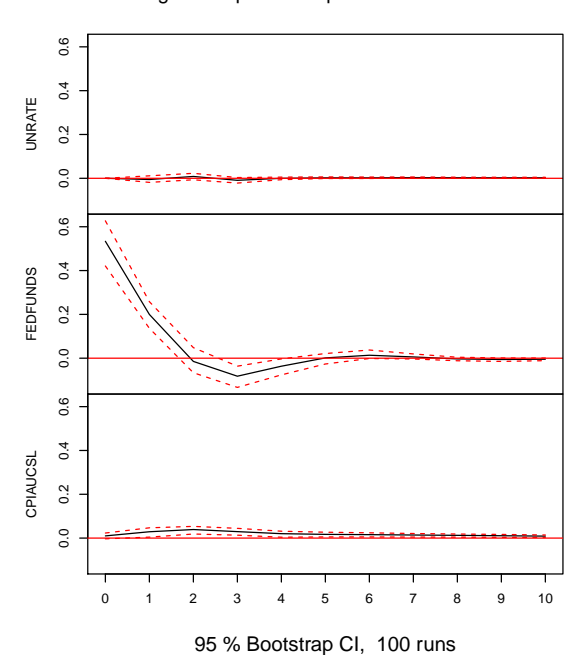

Orthogonal Impulse Response from FEDFUNDS

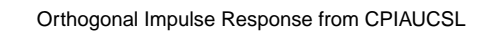

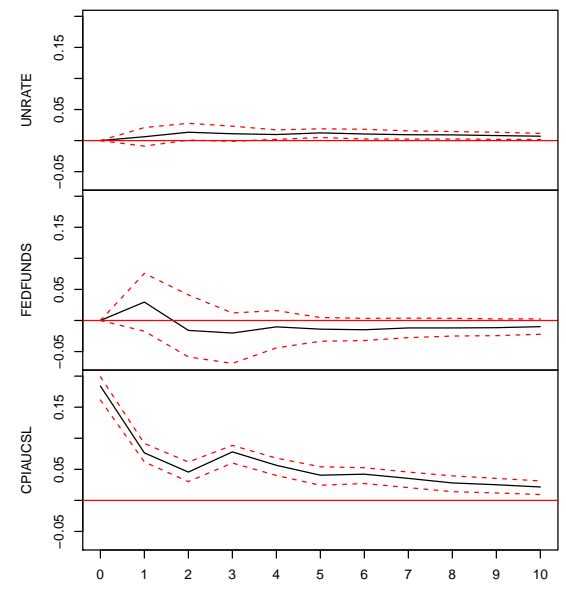

95 % Bootstrap CI, 100 runs

Interpreting the impulse response functions for the VAR model of the differenced series, we note:

- When unemployment increases, the Fed Funds rate tends to decrease over subsequent quarters, consistent with Federal Reserve policies (i.e., stimulating economic growth and employment with lower interest rates).
- When the Fed Funds rate increases, there is a modest increase in inflation (CPIA). This is consistent with the Fed raising rates to control inflation which tends to persist for several quarters (note the high 3-rd quarter lag partial autocorrelation in CPIAUCSL).
- When inflation (CPIAUCSL) increases, unemployment tends to rise modestly, and the Fed Funds rate tends to increase.

#### References

- Bernard Pfaff (2008). VAR, SVAR and SVEC Models: Implementation With R Package vars, Journal of Statistical Software 27(4). URL [http://www.jstatsoft.org/v27/i04/.](http://www.jstatsoft.org/v27/i04/)
- Robert Litterman (1979). Techniques of Forecasting Using Vector Autoregressions. Working Paper # 115, Federal Reserve Bank of Minneapolis.
- Christopher Sims (1989). A Nine Variable Probabilistic Macroeconomic Forecasting Model. Discussion Paper 14, Federal Reserve Bank of Minneapolis.

18.S096 Topics in Mathematics with Applications in Finance Fall 2013

For information about citing these materials or our Terms of Use, visit: <http://ocw.mit.edu/terms>.